# **json2py Documentation**

*Release 0.1a*

**Víctor Cabezas**

March 28, 2016

### Contents

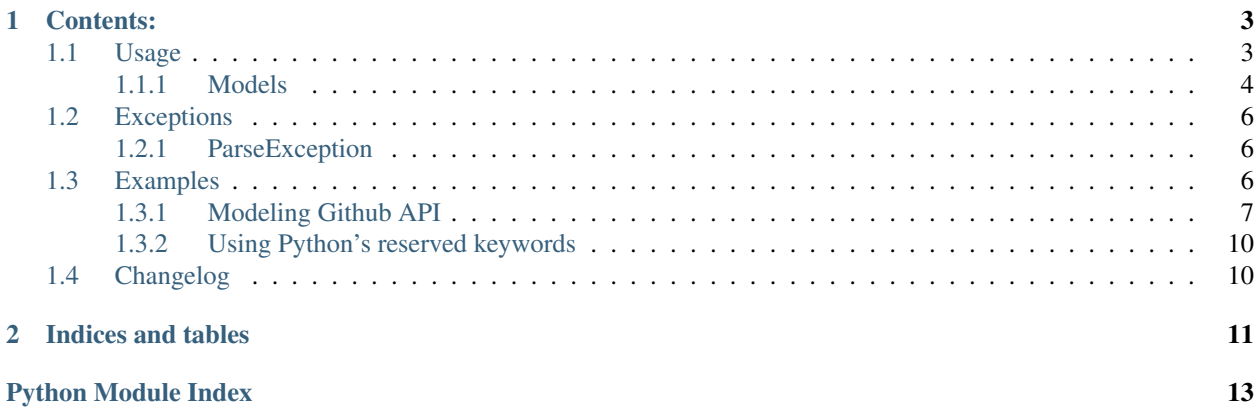

The goal of this module is to map plain json strings and json.loads structures into Python objects.

# **Contents:**

# <span id="page-6-1"></span><span id="page-6-0"></span>**1.1 Usage**

Note: For extended and more in depth examples, refer to *[Examples](#page-9-2)*

The following example illustrates how this module works.

```
1 from json2py.models import *
2 class Example(NestedField):
3 hello = TextField(name = 'hi')
4 integer = IntegerField()
5 floating = FloatField()
6
7 class ExampleList(ListField):
\begin{array}{c|c} \hline \text{ 8} & \text{ \_} \text{model} \end{array} = Example
9
10 dict_var = {'hi': 'world', 'integer': 1000, 'floating': 10.5, 'ignored': "you won't see me"}
11 list_var = [dict_var] * 3
12
13 myMappedList = ExampleList(list_var)
14
15 myMappedList[1].integer.value = 1234
16
17 print myMappedList.json_encode(indent = 4)
```
Should return something like:

```
\overline{a}{
        "integer": 1000,
        "floating": 10.5,
        "hello": "world"
    },
    {
        "integer": 1234,
        "floating": 10.5,
        "hello": "world"
    },
    {
        "integer": 1000,
        "floating": 10.5,
```

```
"hello": "world"
}
```
# <span id="page-7-0"></span>**1.1.1 Models**

]

Note: The classes of this modules are intended to be reimplemented in order to make use of this module.

Models represent basic JSON data types. The usage of this models is intended to be subclassed in order to fully map the original JSON structure.

### **BaseField**

```
class json2py.models.BaseField(value=None, name=None, required=True)
     Base Class holding and defining common features for all the other subclasses.
```
#### <span id="page-7-2"></span>Parameters

- **value** Value to be stored
- **name** Name of the field in source data.
- **required** Whether raise LookupError when key is missing or not.

Note This class must be treated as abstract class and should not be reimplemented.

### **json\_decode**(*data*, *\*\*kwargs*)

Parses a JSON-string into this object. This method is intended to build the JSON to Object map, so it doesn't return any value, instead, the object is built into itself.

#### Parameters

- **data** JSON-string passed to [json.loads\(\)](https://docs.python.org/2.7/library/json.html#json.loads)
- **kwargs** Parameters passed to [json.loads\(\)](https://docs.python.org/2.7/library/json.html#json.loads)

#### **json\_encode**(*\*\*kwargs*)

Converts an object of class  $BaseField$  into JSON representation (string) using BaseEncoder JSO-NEncoder.

Parameters kwargs - Parameters passed to [json.dumps\(\)](https://docs.python.org/2.7/library/json.html#json.dumps)

Returns JSON-string representation of this object.

### **TextField**

class json2py.models.**TextField**(*value=None*, *name=None*, *required=True*) Class representing a string field in JSON.

### Parameters

- **value** It is the raw data that is this object will represent once parsed.
- **name** It has the same meaning as in [BaseField](#page-7-1)
- **required** It has the same meaning as in [BaseField](#page-7-1)

Raises **ParseException** – If value is not a string nor None

### <span id="page-8-1"></span>**IntegerField**

class json2py.models.**IntegerField**(*value=None*, *name=None*, *required=True*) Class representing an integer field in JSON.

#### Parameters

- **value** It is the raw data that is this object will represent once parsed.
- **name** It has the same meaning as in [BaseField](#page-7-1)
- **required** It has the same meaning as in [BaseField](#page-7-1)

Raises **ParseException** – If value is not a integer nor None

### **FloatField**

class json2py.models.**FloatField**(*value=None*, *name=None*, *required=True*) Class representing a float field in JSON.

#### Parameters

- **value** It is the raw data that is this object will represent once parsed.
- **name** It has the same meaning as in [BaseField](#page-7-1)
- **required** It has the same meaning as in [BaseField](#page-7-1)

Raises **ParseException** – If value is not a float nor None

### **BooleanField**

class json2py.models.**BooleanField**(*value=None*, *name=None*, *required=True*) Class representing boolean field in JSON.

### Parameters

- **value** It is the raw data that is this object will represent once parsed.
- **name** It has the same meaning as in [BaseField](#page-7-1)
- **required** It has the same meaning as in [BaseField](#page-7-1)

Raises **ParseException** – If value is not boolean nor None

### **NestedField**

<span id="page-8-0"></span>class json2py.models.**NestedField**(*value=None*, *name=None*, *required=True*) Class representing a document field in JSON.

#### Parameters

- **value** It is the raw data that is this object will represent once parsed.
- **name** It has the same meaning as in [BaseField](#page-7-1)
- **required** It has the same meaning as in [BaseField](#page-7-1)

Raises **ParseException** – If value is not a dict nor None

Note For use cases and examples refer to [Examples](#page-9-2)

### <span id="page-9-3"></span>**ListField**

class json2py.models.**ListField**(*value=None*, *name=None*, *required=True*)

Class representing a list field in JSON. This class implements list interface so you can slicing, appending, popping, etc.

Parameters

- **name** It has the same meaning as in [BaseField](#page-7-1)
- **value** It is the raw data that is this object will represent once parsed.
- **required** It has the same meaning as in [BaseField](#page-7-1)

Raises **ParseException** – If value is not a list nor None

- **Note** Hinting the structure of values of the list should be done using the meta variable  $\text{model}$ inside class reimplementation.
- Note JSON lists' values can be of any type even in the same list, but in real world apps, every JSON lists' values should be of the same type, this behaviour also simplifies this module, so this class expects that all values in lists must have the same structure.

### **DateField**

class json2py.models.**DateField**(*value=None*, *name=None*, *required=True*, *formatting='%Y-%m- %dT%H:%M:%SZ'*)

Class used to parse and represent dates. It makes use of [datetime](https://docs.python.org/2.7/library/datetime.html#module-datetime) and dateutil.

#### **Parameters**

- **name** It has the same meaning as in [BaseField](#page-7-1)
- **value** It is the raw data that is this object will represent once parsed.
- **required** It has the same meaning as in [BaseField](#page-7-1)
- **formatting** Format used to represent date.

Raises **ParseException** – If value is not valid nor None

```
Note Several format's can be in formatting: auto: use
  dateutil.parser.parse(), timestamp: provide UNIX timestamp and use
  datetime.datetime.utcfromtimestamp() and custom string: use any format
  datetime.datetime.strptime() valid formats.
```
# <span id="page-9-0"></span>**1.2 Exceptions**

## <span id="page-9-1"></span>**1.2.1 ParseException**

```
class json2py.models.ParseException
     Exception raised when an error occur trying to parse data on any of BaseField} subclasses.
```
# <span id="page-9-2"></span>**1.3 Examples**

In the examples below, we will try to learn how to model JSON with json2py'. We will cover how to re-utilize models into bigger ones, like JSON support sub-documents. We will also learn how to model a list of JSON documents.

# <span id="page-10-0"></span>**1.3.1 Modeling Github API**

For the examples we will try to model Github's public API (or at least a part of it). We will be model the *user* response from [https://api.github.com/users/](https://api.github.com/users){user} using my user account, we will model this *repo* information on [https://api.github.com/users/](https://api.github.com/users){user}/{repo\_name} And with a bit more effort we will model the *repo* listing on [https://api.github.com/users/](https://api.github.com/users){user}/repos. In this example, requests module will be used for simplicity, but the way of requesting remote resources is up to you.

Let's begin!

2

### **User modelling**

The user data used on this example will be extracted from <https://api.github.com/users/wiston999>

Let's suppose we want to grab the user's id, login, url, type and if user is admin. This task can be done with the following code.

We will map the *type* key into a field named *user\_type* into our model.

### Listing 1.1: models1.py

```
1 from json2py.models import *
3 class User(NestedField):
4 login = TextField()
5 id = IntegerField()
6 url = TextField()
7 user_type = TextField(name = 'type')
8 \mid site_admin = BooleanField()
```
And we are all done! Now let's request the Github's user info endpoint.

Listing 1.2: example1.py

```
1 import requests
2 from models import User
3
4 response = requests.get('https://api.github.com/users/wiston999')
s |my_user = User(response.json())
6 print (my_user.login.value, "'s stats:")
7 print ("id:", my_user.id.value)
8 print ("login:", my_user.login.value)
9 print ("url:", my_user.url.value)
10 print ("type:", my_user.user_type.value)
11 print ("site_admin:", my_user.site_admin.value)
```
#### Output after executing this code is

```
Wiston999 's stats:
id: 1099504
login: Wiston999
url: https://api.github.com/users/Wiston999
type: User
site_admin: False
```
This is how modeling works, all you have to do is define class variables into the class inheriting from [json2py.models.NestedField](#page-8-0).

### **Repository modeling**

The next step will be modeling a repository information from Github. We will use the information from this repository, [https://api.github.com/repos/wiston999/json2py.](https://api.github.com/repos/wiston999/json2py) We want to get the id, name, full\_name, is\_private, description, size, language, default\_branch and the owner fields. One can notice that owner nested document looks familiar, as it shares several fields with the data on [https://api.github.com/users/wiston999.](https://api.github.com/users/wiston999) We notice too that shared data is already modeled into the previous example, so, let's use a bit of code re-utilization.

Listing 1.3: models2.py

```
1 class User(NestedField):
2 login = TextField()
3 \mid id = IntegerField()
4 url = TextField()
5 user_type = TextField(name = 'type')
6 \mid site_admin = BooleanField()
7
8 class Repo(NestedField):
9 id = IntegerField()
10 name = TextField()
11 full_name = TextField()
12 owner = User()
13 is_private = BooleanField(name = 'private')
14 description = TextField()
15 size = IntegerField()
16 language = TextField()
17 default_branch = TextField()
```
Notice how the owner field is an instance of User class defined above.

Let's try these models

Listing 1.4: example2.py

```
1 import requests
2 from models import User, Repo
3
4 response = requests.get('https://api.github.com/repos/wiston999/json2py')
5 |this_repo = Repo(response.json())
6 print (this_repo.name.value, "'s stats:")
7 print ("id:", this_repo.id.value)
8 print ("full name:", this repo.full name.value)
9 print ("owner:", this_repo.owner.login.value)
10 print ("private:", this_repo.is_private.value)
11 print ("description:", this_repo.description.value)
12 print ("language:", this_repo.language.value)
13 print ("default_branch:", this_repo.default_branch.value)
```
Will output

```
json2py 's stats:
id: 54333024
full_name: Wiston999/json2py
owner: Wiston999
private: False
description: Convert JSON/dict to python object and viceversa
language: Python
default_branch: master
```
### **Repository list modeling**

As a last example, lest loop the loop, we are going to model the data returned by <https://api.github.com/users/Wiston999/repos> request. We see that this is a list of repositories, which we have already modeled, so, this should be as simple as

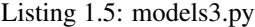

```
1 class User(NestedField):
2 login = TextField()
3 \mid id = IntegerField()
4 \text{ |} url = TextField()
5 user_type = TextField(name = 'type')
6 \mid site_admin = BooleanField()
7
8 class Repo(NestedField):
9 \mid id = IntegerField()
10 name = TextField()
11 full_name = TextField()
12 owner = User()
13 is_private = BooleanField(name = 'private')
14 description = TextField()
15 size = IntegerField()
16 language = TextField()
17 default_branch = TextField()
18
19 class RepoList(ListField):
20 ___ model__ = Repo
```
Everything done! Let's try it

Listing 1.6: example3.py

```
1 import requests
2 from models import RepoList
3
4 response = requests.get('https://api.github.com/users/wiston999/repos')
s | user_repo_list = RepoList(response.json())
6 print ("wiston999's repositories:")
7 for repo in user_repo_list:
8 print ("Repository name:", repo.name.value, "with id:", repo.id.value, "written in", repo.language.
9 print ("Repository Owner:", repo.owner.login.value)
10 print ('-'*70)
```
And the output

```
wiston999 repositories:
Repository name: BRTMT with id: 24468609 written in JavaScript
Repository Owner: Wiston999
 ----------------------------------------------------------------------
Repository name: cursoJS with id: 14053600 written in JavaScript
Repository Owner: Wiston999
  ----------------------------------------------------------------------
Repository name: DDSBox with id: 36035006 written in Java
Repository Owner: Wiston999
     ----------------------------------------------------------------------
Repository name: DSS with id: 20038644 written in Python
Repository Owner: Wiston999
```

```
----------------------------------------------------------------------
Repository name: ISIII with id: 3630135 written in None
Repository Owner: Wiston999
        ----------------------------------------------------------------------
Repository name: json2py with id: 54333024 written in Python
Repository Owner: Wiston999
                ----------------------------------------------------------------------
Repository name: Plataforma with id: 2506501 written in Python
Repository Owner: Wiston999
    ----------------------------------------------------------------------
Repository name: repos-git with id: 20038280 written in Python
Repository Owner: Wiston999
----------------------------------------------------------------------
```
# <span id="page-13-0"></span>**1.3.2 Using Python's reserved keywords**

When the need of model JSON or dict keys that are Python's keywords too (like from, in, for, etc.), one cannot do

```
class BadKeyword(NestedField):
    from = IntegerField()
```
as it raises SyntaxError. A workaround to solve this is use the name parameter declared in [json2py.models.BaseField](#page-7-1), so the previous can be solved with the following code

```
class BetterKeyword(NestedField):
    from_ = IntegerField(name = 'from')
```
Once name parameter is used, the name of variable can be anything distinct to Python's keywords and previous variable names.

# <span id="page-13-1"></span>**1.4 Changelog**

- 0.1: First version, base implementation done. Added docs and tests.
- 0.2: Added DateField, added optional fields, fixed some bugs.

**CHAPTER 2**

**Indices and tables**

- <span id="page-14-0"></span>• genindex
- modindex
- search

Python Module Index

<span id="page-16-0"></span>j json2py.models, [4](#page-7-2)

### Index

# B

BaseField (class in json2py.models), [4](#page-7-3) BooleanField (class in json2py.models), [5](#page-8-1)

# D

DateField (class in json2py.models), [6](#page-9-3)

# F

FloatField (class in json2py.models), [5](#page-8-1)

# I

IntegerField (class in json2py.models), [5](#page-8-1)

# J

json2py.models (module), [4,](#page-7-3) [6](#page-9-3) json\_decode() (json2py.models.BaseField method), [4](#page-7-3) json\_encode() (json2py.models.BaseField method), [4](#page-7-3)

# L

ListField (class in json2py.models), [6](#page-9-3)

# N

NestedField (class in json2py.models), [5](#page-8-1)

# P

ParseException (class in json2py.models), [6](#page-9-3)

# T

TextField (class in json2py.models), [4](#page-7-3)